## **BAB V**

## **HASIL DAN PEMBAHASAN**

Pada bab ini akan dibahas mengenai proses pengumpulan data yang dilakukan, penjelasan mengenai profil dari responden, dan juga dijelaskan bagaimana proses menganalisis data yang telah dikumpulkan dari responden. Analisis data dilakukan dengan menggunakan SPSS Statistik vers 26. SPSS merupakan salah satu *software* yang digunakan untuk melakukan sebuah analisis statistik baik secara tepat dan cepat, dimana hasil analisis tersebut menghasilkan berbagai macam jenis *output* yang dikendaki atau sesuai dengan tujuan dari penelitian itu sendiri.

#### **5.1 PROFIL RESPONDEN**

Pengumpulan data dilakukan dengan menggunakan kuesioner *online* dari *Google Form* yang telah disebarkan dari tanggal 21 Desember 2022 sampai tanggal 10 Januari 2023. Untuk kegiatan pengisian dengan 31 pertanyaan diajukan dalam kuisioner ini. Kuesioner disebarkan kepada pelajar, mahasiswa, pekerja dan ibu rumah tangga (irt) yang berada di Kota Jambi yang menggunakan aplikasi Tiktok sebanyak 96 responden yang telah memberikan respon ke dalam kuesioner dan dinyatakan valid. Berikut tabel profil responden yang terdiri dari tiga kategori sebagai berikut :

**Tabel 5. 1 Frekuensi Responden Berdasarkan Jenis Kelamin**

| <b>Jenis Kelamin</b> | <b>Jumlah</b> | <b>Persentase</b> |
|----------------------|---------------|-------------------|
| Laki-Laki            | 40            | 41,7%             |
| Perempuan            | 56            | 58,3%             |
| Jumlah               | 96            | 100%              |

Tabel 5.1 frekuensi reposenden berdasarkan penelitian ini bahwa responden laki-laki dengan jumlah 40 presentasenya 41,7% dan perempuan 56 persentasenya 58,3% maka disimpulkan bahwa responden perempuan lebih dominan dari pada laki-laki.

## **5.1.2 Umur**

| Umur         | <b>Jumlah</b> | <b>Persentase</b> |  |  |
|--------------|---------------|-------------------|--|--|
|              |               |                   |  |  |
| $<$ 20 Tahun | 8             | 8,3%              |  |  |
| 21-30 Tahun  | 87            | 90,6%             |  |  |
| >30 Tahun    |               | 1%                |  |  |
| Jumlah       | 96            | 100%              |  |  |

**Tabel 5. 2 Frekuensi Responden Berdasarkan Umur**

Pada Tabel 5.2 frekuensi responden berdasarkan umur menujukan bahwa para pengguna Tiktok Shop rata-rata adalah dari kalangan remaja yang berusia 21-30 tahun dan sangat sedikit sekali ditemukan pengguna Tiktok Shop yang usianya 30 tahun keatas.

| Pekerjaan | Jumlah | <b>Persentase</b> |
|-----------|--------|-------------------|
| Pelajar   |        | 1%                |
| Mahasiswa | 61     | 63,5%             |
| Karyawan  | 31     | 32,3%             |
| Irt       | 3      | 3,1%              |
| Jumlah    | 117    | 100%              |

**Tabel 5. 3 Frekuensi Responden Berdasarkan Pekerjaan**

Pada tabel 5.3 menunjukan bahwa pengguna Tiktok Shop lebih dominan adalah Mahasiswa dibandingkan dengan yang lainnya.

### **5.2 TAHAP ANALISIS**

#### **5.2.1 Uji Validitas**

Uji validitas merupakan suatu alat ukur tes dalam kuesioner. Validitas artinya sejauh mana tes dapat mengukur dengan tepat dan dapat di pertanggung jawabkan kebenarannya. Uji validitas dilakukan dengan melakukan perbandingan antara nilai r hitung dengan r tabel. Jika r hitung > r tabel maka data yang didapat valid, sedangkan jika r hitung < r tabel maka data yang didapat tidak valid. Selanjutnya adalah membandingkan nilai r hitung dan nilai r tabel, untuk  $N = 117$ dengan distribusi signifikansi uji dua arah, pengujian dua arah adalah pengujian terhadap suatu hipotesis yang belum diketahui arahnya sebesar 5%. df = n -2 (117-2) = 115 dengan distribusi signifikansi uji dua arah 5% adalah 0.1816.

|              | Tingkat signifikansi untuk uji satu arah |        |        |                  |        |  |  |  |  |  |  |  |
|--------------|------------------------------------------|--------|--------|------------------|--------|--|--|--|--|--|--|--|
|              | 0.05                                     | 0.025  | 0.01   | 0.005            | 0.0005 |  |  |  |  |  |  |  |
| $df = (N-2)$ | Tingkat signifikansi untuk uji dua arah  |        |        |                  |        |  |  |  |  |  |  |  |
|              | 0.1                                      | 0.05   | 0.02   | 0.01             | 0.001  |  |  |  |  |  |  |  |
| 86           | 0.1765                                   | 0.2096 | 0.2477 | 0.2732           | 0.3449 |  |  |  |  |  |  |  |
| 87           | 0.1755                                   | 0.2084 | 0.2463 | 0.2717           | 0.3430 |  |  |  |  |  |  |  |
| 88           | 0.1745                                   | 0.2072 | 0.2449 | 0.2702           | 0.3412 |  |  |  |  |  |  |  |
| 89           | 0.1735                                   | 0.2061 | 0.2435 | 0.2687           | 0.3393 |  |  |  |  |  |  |  |
| 90           | 0.1726                                   | 0.2050 | 0.2422 | 0.2673           | 0.3375 |  |  |  |  |  |  |  |
| 91           | 0.1716<br>0.2039                         |        | 0.2409 | 0.2659<br>0.3358 |        |  |  |  |  |  |  |  |
| 92           | 0.1707                                   | 0.2028 | 0.2396 | 0.2645           | 0.3341 |  |  |  |  |  |  |  |
| 93           | 0.1698                                   | 0.2017 | 0.2384 | 0.2631           | 0.3323 |  |  |  |  |  |  |  |
| 94           | 0.1689                                   | 0.2006 | 0.2371 | 0.2617           | 0.3307 |  |  |  |  |  |  |  |
| 95           | 0.1680                                   | 0.1996 | 0.2359 | 0.2604           | 0.3290 |  |  |  |  |  |  |  |
| 96           | 0.1671                                   | 0.1986 | 0.2347 | 0.2591           | 0.3274 |  |  |  |  |  |  |  |

**Tabel 5. 4 Nilai Koefisien (R)**

Jadi sempel yang digunakan adalah 96 sampel, maka df = 96-2 = 94, sehingga menghasilkan nilai r tabel sebesar 0,2006

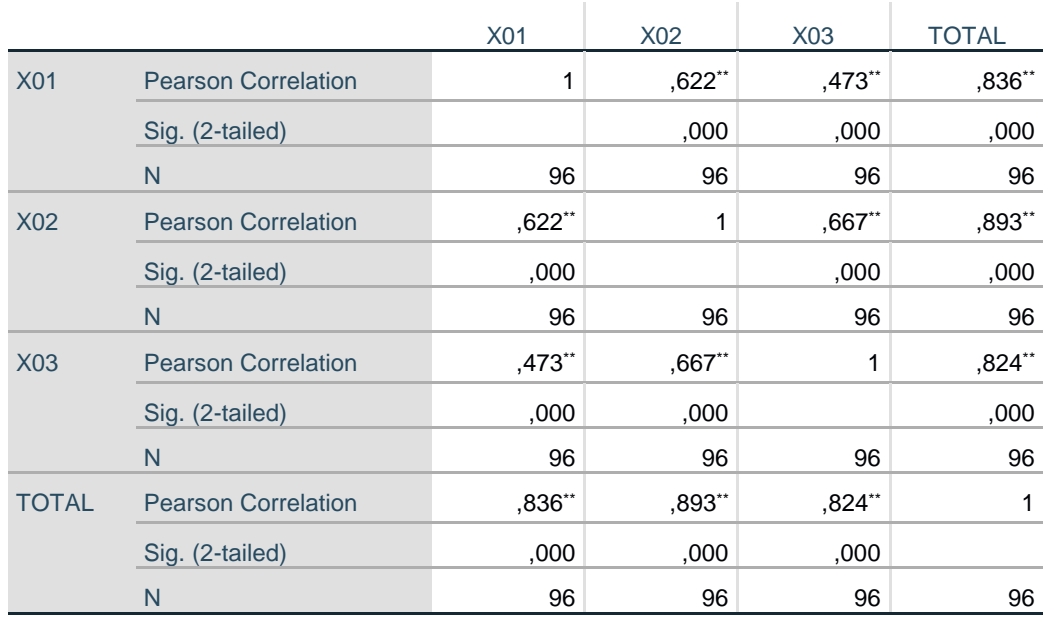

#### **Correlations**

\*\*. Correlation is significant at the 0.01 level (2-tailed).

### **Gambar 5. 1 Hasil Uji Validitas XI**

Berdasarkan hasil dari output X1 *tangibles* adalah Nilai r dari tabel statistik didapatkan sebesar 0,2006. Pada uji validitas yang dilakukan pada variabel tangible (X1) Yang dapat dilihat pada kolom korelasi, diketahui bahwa nilai r hitung lebih besar dari r tabel, yang artinya semua indikator pada kuesioner tersebut dinyatakan valid. Dilihat pada gambar 5.1 rangkuman uji validitas.

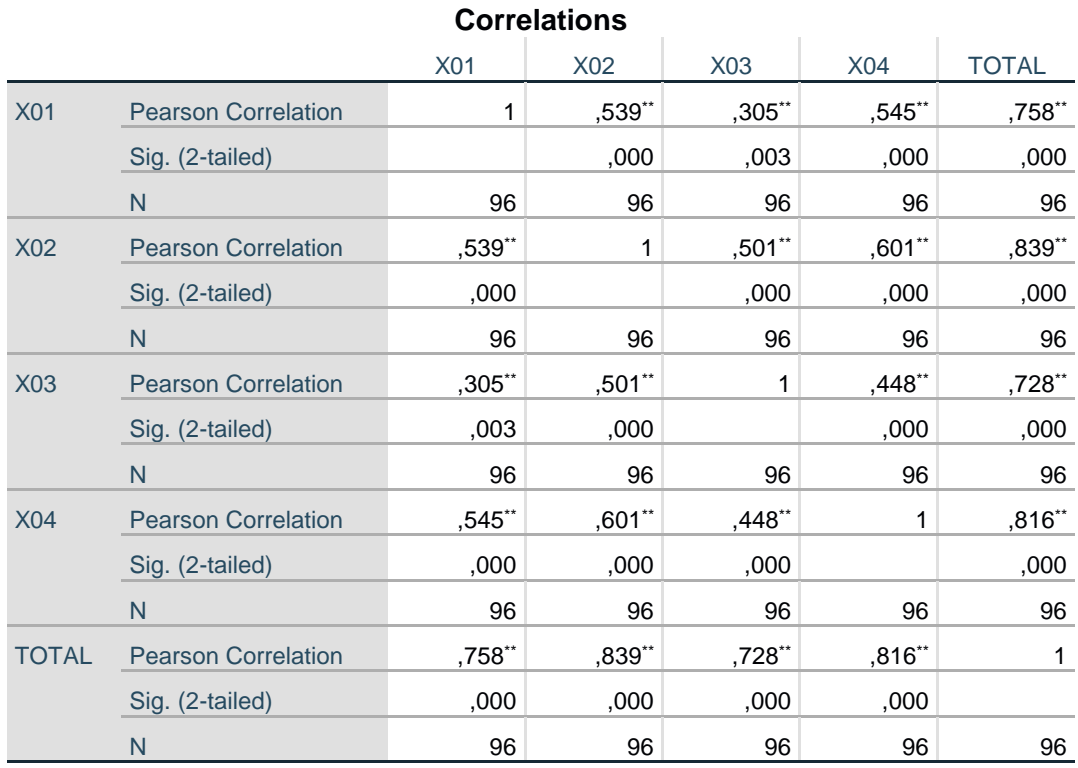

### **Gambar 5. 2 Hasil Uji Validitas X2**

Berdasarkan hasil dari output X2 *reliability* adalah Nilai r dari tabel statistik didapatkan sebesar 0,2006. Pada uji validitas yang dilakukan pada variabel (X2) Yang dapat dilihat pada kolom korelasi, diketahui bahwa nilai r hitung lebih besar dari r tabel, yang artinya semua indikator pada kuesioner tersebut dinyatakan valid. Dilihat pada gambar 5.2 rangkuman uji validitas.

![](_page_6_Picture_351.jpeg)

## **Gambar 5. 3 Hasil Uji Validitas X3**

Berdasarkan hasil dari output X3 *responsiveness* adalah Nilai r dari tabel statistik didapatkan sebesar 0,2006. Pada uji validitas yang dilakukan pada variabel (X3) Yang dapat dilihat pada kolom korelasi, diketahui bahwa nilai r hitung lebih besar dari r tabel, yang artinya semua indikator pada kuesioner tersebut dinyatakan valid. Dilihat pada gambar 5.3 rangkuman uji validitas.

|              | <b>UUITEIALIUITS</b>       |           |        |          |              |              |  |  |  |  |  |
|--------------|----------------------------|-----------|--------|----------|--------------|--------------|--|--|--|--|--|
|              |                            | X01       | X02    | X03      | X04          | <b>TOTAL</b> |  |  |  |  |  |
| <b>X01</b>   | <b>Pearson Correlation</b> | 1         | ,648** | ,679**   | ,594**       | $,871$ **    |  |  |  |  |  |
|              | Sig. (2-tailed)            |           | ,000   | ,000     | ,000         | ,000         |  |  |  |  |  |
|              | $\mathsf{N}$               | 96        | 96     | 96       | 96           | 96           |  |  |  |  |  |
| X02          | <b>Pearson Correlation</b> | $,648$ ** | 1      | ,599**   | ,504**       | ,831**       |  |  |  |  |  |
|              | Sig. (2-tailed)            | ,000      |        | ,000     | ,000         | ,000         |  |  |  |  |  |
|              | $\mathsf{N}$               | 96        | 96     | 96       | 96           | 96           |  |  |  |  |  |
| X03          | <b>Pearson Correlation</b> | ,679**    | ,599** | 1        | ,576**       | ,845**       |  |  |  |  |  |
|              | Sig. (2-tailed)            | ,000      | ,000   |          | ,000         | ,000         |  |  |  |  |  |
|              | $\mathsf{N}$               | 96        | 96     | 96       | 96           | 96           |  |  |  |  |  |
| X04          | <b>Pearson Correlation</b> | ,594**    | ,504** | ,576**   | $\mathbf{1}$ | ,799**       |  |  |  |  |  |
|              | Sig. (2-tailed)            | ,000      | ,000   | ,000     |              | ,000         |  |  |  |  |  |
|              | N                          | 96        | 96     | 96       | 96           | 96           |  |  |  |  |  |
| <b>TOTAL</b> | <b>Pearson Correlation</b> | $,871$ ** | ,831** | $,845**$ | ,799**       | 1            |  |  |  |  |  |
|              | Sig. (2-tailed)            | ,000      | ,000   | ,000     | ,000         |              |  |  |  |  |  |
|              | N                          | 96        | 96     | 96       | 96           | 96           |  |  |  |  |  |

**Correlations**

## **Gambar 5. 4 Hasil Uji Validitas X4**

Berdasarkan hasil dari output X4 *assurance* adalah Nilai r dari tabel statistik didapatkan sebesar 0,2006. Pada uji validitas yang dilakukan pada variabel (X4) Yang dapat dilihat pada kolom korelasi, diketahui bahwa nilai r hitung lebih besar dari r tabel, yang artinya semua indikator pada kuesioner tersebut dinyatakan valid. Dilihat pada gambar 5.4 rangkuman uji validitas.

![](_page_8_Picture_191.jpeg)

**Correlations**

\*\*. Correlation is significant at the 0.01 level (2-tailed).

#### **Gambar 5. 5 Hasil Uji Validitas X5**

Berdasarkan hasil dari output X5 *emphaty* adalah Nilai r dari tabel statistik didapatkan sebesar 0,2006. Pada uji validitas yang dilakukan pada variabel (X5) Yang dapat dilihat pada kolom korelasi, diketahui bahwa nilai r hitung lebih besar dari r tabel, yang artinya semua indikator pada kuesioner tersebut dinyatakan valid. Dilihat pada gambar 5.5 rangkuman uji validitas.

![](_page_9_Picture_263.jpeg)

### **Gambar 5. 6 Hasil Uji Validitas X6**

Berdasarkan hasil dari output X6 *trust* adalah Nilai r dari tabel statistik didapatkan sebesar 0,2006. Pada uji validitas yang dilakukan pada variabel (X6) Yang dapat dilihat pada kolom korelasi, diketahui bahwa nilai r hitung lebih besar dari r tabel, yang artinya semua indikator pada kuesioner tersebut dinyatakan valid. Dilihat pada gambar 5.6 rangkuman uji validitas.

![](_page_10_Picture_129.jpeg)

## **Gambar 5. 7 Hasil Uji Validitas Y**

Berdasarkan hasil dari output Y Kepuasan pengguna adalah Nilai r dari tabel statistik didapatkan sebesar 0,2006. Pada uji validitas yang dilakukan pada variabel Y. Yang dapat dilihat pada kolom korelasi, diketahui bahwa nilai r hitung lebih besar dari r tabel, yang artinya semua indikator pada kuesioner tersebut dinyatakan valid. Dilihat pada gambar 5.7 rangkuman uji validitas.

| N <sub>0</sub> | <b>Variabel</b>    | r Hitung | r Tabel | Keterangan |
|----------------|--------------------|----------|---------|------------|
| $\mathbf{1}$   | Tangibles $(X1)$   |          |         |            |
|                | X1                 | 0,836    | 0,2006  | Valid      |
|                | X2                 | 0,893    | 0,2006  | Valid      |
|                | X <sub>3</sub>     | 0,824    | 0,2006  | Valid      |
| $\overline{2}$ | Reliability(X2)    |          |         |            |
|                | X1                 | 0,758    | 0,2006  | Valid      |
|                | X2                 | 0,839    | 0,2006  | Valid      |
|                | X3                 | 0,728    | 0,2006  | Valid      |
|                | X4                 | 0,816    | 0,2006  | Valid      |
| 3              | Responsiveness(X3) |          |         |            |
|                | X1                 | 0,692    | 0,2006  | Valid      |
|                | X2                 | 0,781    | 0,2006  | Valid      |
|                | X3                 | 0,798    | 0,2006  | Valid      |
|                | X4                 | 0,717    | 0,2006  | Valid      |
|                | X <sub>5</sub>     | 0,829    | 0,2006  | Valid      |
| $\overline{4}$ | ASSURANCE(X4)      |          |         |            |
|                | X1                 | 0,871    | 0,2006  | Valid      |
|                | X2                 | 0,831    | 0,2006  | Valid      |
|                | X3                 | 0,845    | 0,2006  | Valid      |
|                | <b>X4</b>          | 0,799    | 0,2006  | Valid      |
|                |                    |          |         |            |
| 5              | Empty(X5)          |          |         |            |
|                | X1                 | 0,858    | 0,2006  | Valid      |
|                | X2                 | 0,916    | 0,2006  | Valid      |
|                | X3                 | 0,887    | 0,2006  | Valid      |
| 6              | Trust(X6)          |          |         |            |
|                | X1                 | 0,806    | 0,2006  | Valid      |
|                | X2                 | 0,888    | 0,2006  | Valid      |
|                | X3                 | 0,892    | 0,2006  | Valid      |
| $\overline{7}$ | Persepsi(Y)        |          |         |            |
|                | Y1                 | 0,945    | 0,2006  | Valid      |
|                | Y2                 | 0,919    | 0,2006  | Valid      |

**Tabel 5. 5 Hasil Uji Validitas**

Dari hasil uji validitas yang terdapat pada tabel di atas dapat disimpulkan bahwa semua instrumen variabel dinyatakan valid karena terbukti bahwa nilai r hitung lebih besar dari r tabel pada tingkat signifikan kan 0,05. Artinya semua

instrumen variabel yang ada dapat dianalisis lebih lanjut karena memenuhi kriteria.

#### **5.2.2 Uji Reliabilitas**

Uji reliabilitas adalah alat untuk mengukur suatu kuesioner yang merupakan indikator dari variabel atau konstruk. Suatu kuesioner dikatakan reliabel atau handal jika jawaban seseorang terhadap pernyataan adalah konsisten atau stabil dari waktu ke waktu. Pengujian reliabilitas dalam penelitian ini adalah dengan menggunakan rumus alpha.

Dalam penelitian ini untuk menentukan kuesioner reliabel atau tidak reliabel mengunakan *alpha cronbach.* Kuesioner reliabel apabila *alpha cronbach* >0,60 dan tidak reliabel jika sama tau dibawah 0,60. Berikut ini adalah tampilan hasil uji reliabilitas yang menjelaskan bahwa uji reliabilitas yang dilakukan untuk mengetahui sejauh mana tingkat kehandalan data yang diperoleh untuk diteliti.

![](_page_12_Figure_4.jpeg)

#### **Gambar 5. 8 Hasil Uji Reliabilitas XI**

Berdasarkan hasil uji reliabilitas XI *tangibles* dapat dikatakan reliabel, karena *Cornbach's Alpa* 0,807 > 0,60.

![](_page_13_Figure_0.jpeg)

**Gambar 5. 9 Hasil Uji Reliabilitas X2**

Berdasarkan hasil uji reliabilitas X2 *reliability* dapat dikatakan reliabel, karena *Cornbach's Alpa* 0,790 > 0,60.

![](_page_13_Figure_3.jpeg)

**Gambar 5. 10 Hasil Uji Responsiveness X3**

Berdasarkan hasil uji reliabilitas X3 *responsiveness* dapat dikatakan reliabel,

karena *Cornbach's Alpa* 0,822 > 0,60.

![](_page_13_Figure_7.jpeg)

## **Gambar 5. 11 Hasil Uji Assurance X4**

Berdasarkan hasil uji reliabilitas X4 *assurance* dapat dikatakan reliabel, karena *Cornbach's Alpa* 0,855 > 0,60.

![](_page_14_Figure_0.jpeg)

**Gambar 5. 12 Hasil Uji Emphaty X5**

Berdasarkan hasil uji reliabilitas X5 *emphaty* dapat dikatakan reliabel, karena *Cornbach's Alpa* 0,864 > 0,60.

![](_page_14_Figure_3.jpeg)

**Gambar 5. 13 Hasil Uji Trust X6**

Berdasarkan hasil uji reliabilitas X5 *trust* dapat dikatakan reliabel, karena *Cornbach's Alpa* 0,889 > 0,60.

![](_page_14_Figure_6.jpeg)

**Gambar 5. 14 Hasil Uji Trust Y**

Berdasarkan hasil uji reliabilitas Y *kepuasan pengguna* dapat dikatakan reliabel, karena *Cornbach's Alpa* 0,842 > 0,60.

| N <sub>0</sub>   | <b>Variabel</b>       | Nilai Alpha | Nilai Alpha<br><b>Tabel</b> | Keterangan |
|------------------|-----------------------|-------------|-----------------------------|------------|
| 1                | Tangibles $(X1)$      | 0,807       | 0,60                        | Reliabel   |
| $\mathbf{2}$     | Reliability (X2)      | 0,790       | 0,60                        | Reliabel   |
| 3                | Responsiveness $(X3)$ | 0,822       | 0,60                        | Reliabel   |
| $\boldsymbol{4}$ | Assurance $(X4)$      | 0,855       | 0,60                        | Reliabel   |
| 5                | Emphaty $(X5)$        | 0,864       | 0,60                        | Reliabel   |
| 6                | Trust $(X6)$          | 0,889       | 0,60                        | Reliabel   |
| 7                | persepsi(Y)           | 0,842       | 0,60                        | Reliabel   |

**Tabel 5. 6 Rangkuman Hasil Uji Reliabilitas**

#### **5.3 UJI ASUMSI KLASIK**

Uji asumsi klasik dilakukan proses uji regresi. Uji asumsi klasik ini terdiri dari uji normalitas, uji multikolinearitas, uji heterokedasisitas.

#### **5.3.1 Uji Normalitas**

Setelah melakukan uji validitas dan uji reliabilitas maka selanjutnya adalah melakukan uji normalitas untuk menguji apakah nilai residu yang dihasilkan regresi terdistribusi secara normal atau tidak.

Kriteria yang digunakan dalam test ini adalah dengan membandingkan antara tingkat signifikansi yang didapat dengan tingkat alpha yang digunakan, dimana data tersebut dikatakan berdistribusi normal bila sig>alpha.

Pengujian normalitas data menggunakan *Test of Normality Kolmogorov-Smirnov* dalam program SPSS:

- 1. Jika nilai signifikansi > 0,05 maka nilai residual berdistribusi normal.
- 2. Jika nilai signifikansi < 0,05 maka nilai residual tidak berdistribusi normal.

### **One-Sample Kolmogorov-Smirnov Test**

![](_page_16_Picture_103.jpeg)

a. Test distribution is Normal.

b. Calculated from data.

c. Lilliefors Significance Correction.

### **Gambar 5. 15 Tabel Hasil Uji Normalitas**

Berdasarkan uji normalitas menggunakan *One-Sample Kolmogorov Smirnov Test* diatas maka dapat disimpulkan bahwa nilai signifikannya adalah 0,48 yang dimana lebih dari 0,05 dapat dinyatakan data berdistribusi normal.

![](_page_17_Figure_0.jpeg)

**Gambar 5. 16 Normalitas Grafik P – P Plot**

Dari grafik tersebut dapat diketahui bahwa titik-titik menyebar di sekitar garis dan mengikuti arah garis Diagonal, maka data terdistribusi dengan normal dan model regresi telah memenuhi asumsi normalitas.

![](_page_17_Figure_3.jpeg)

Berdasarkan *output* grafik Histogram diatas, dimana grafik histogram memberikan pola distribusi yang berbentuk lonceng dan tidak condong ke kanan sehingga dapat dapat dikatakan berdistribusi normal.

### **5.3.2 Uji Multikonearitas**

Uji multikolinearitas ini dimaksudkan untuk menguji apakah terdapat korelasi yang tinggi atau sempurna antara variabel bebas atau tidak dalam model regresi. Untuk mendeteksi adanya korelasi yang tinggi antar variabel independen dapat dilakukan dengan beberapa cara salah satunya dengan menggunakan Tolerance dan Variance Inflation Factor (VIF). Jadi, tolerance yang rendah sama dengan nilai VIF yang tinggi. Asumsi dari Tolerance dan Variance Inflation Factor (VIF) dapat dinyatakan sebagai berikut:

![](_page_18_Picture_224.jpeg)

### **Coefficients<sup>a</sup>**

a. Dependent Variable: PERSEPSI

#### **Gambar 5. 18 Uji Multikolinearitas**

Dari hasil uji multikolinearitas diatas, didapatkan bahwa nilai dari *Tolerence* 

dan VIF memenuhi syarat yaitu :

| VARIABEL       | <b>TOLERANCE</b> | <b>VIF (VARIANT</b><br><b>INFLATION</b><br><b>FACTOR</b> ) | <b>KETERANGAN</b>                  |
|----------------|------------------|------------------------------------------------------------|------------------------------------|
| X1             | 0,325 > 0,10     | 3,080 < 10,00                                              | Tidak Terjadi<br>Multikolinearitas |
| X <sub>2</sub> | 0,266 > 0,10     | 3,757 < 10,00                                              | Tidak Terjadi<br>Multikolinearitas |
| X <sub>3</sub> | 0,254 > 0,10     | 3,939 < 10,00                                              | Tidak Terjadi<br>Multikolinearitas |
| X4             | 0,215 > 0,10     | 4,642 < 10,00                                              | Tidak Terjadi<br>Multikolinearitas |
| X <sub>5</sub> | 0,206 > 0,10     | 4,843 < 10,00                                              | Tidak Terjadi<br>Multikolinearitas |
| X6             | 0,191 > 0,10     | 5,238 < 10,00                                              | Tidak Terjadi<br>Multikolinearitas |

**Tabel 5. 7 Rangkuman Hasil Uji Multikolinearitas**

Pada tabel 5.7 menunjukan hasil dari Uji Multikolinearitas dimana seluruh nilai *tolerance* > 0,1 dan seluruh nilai VIF < 10 artinya semua data tersebut tidak terjadi multikolinearitas.

#### **5.3.3 Uji Heteroskedastisitas**

Dalam uji heteroskedastisitas, cara yang paling sering digunakan dalam menentukan apakah suatu model terbebas dari masalah heteroskedastisitas atau tidak yaitu hanya dengan melihat pada *Scatter Plot*. Selain dengan melihat pada *Scatter Plot*, ada beberapa metode statistik yang dapat digunakan untuk uji heteroskedastisitas, seperti halnya uji Glejser. Dalam penelitian ini, peneliti dalam menguji terjadi heteroskedastisitas atau tidak adalah dengan menggunakan uji Glejser. Pada uji heteroskedastisitas dengan uji Glejser ini, apabila nilai Sig. (signifikansi) dari seluruh variabel penjelas tidak ada yang signifikan secara

statistik (p > 0,05), maka dapat dikatakan model persamaan regresi tidak mengalami heteroskedastisitas .

![](_page_20_Picture_216.jpeg)

**Coefficients<sup>a</sup>**

a. Dependent Variable: Abs\_RES

# **Gambar 5. 19 Uji Heteroskedastisitas**

![](_page_20_Picture_217.jpeg)

## **Tabel 5. 8 Rangkuman Hasil Uji Heteroskedastisitas**

### **5.3.4 Analisis Linear Berganda**

Regresi linear berganda dimaksudkan untuk menguji pengaruh dua atau lebih variabel independen (*tangibles, reliability, responsiveness, assurance, empahty, trust*) terdapat satu variabel dependen (kepuasan pengguna) model Ini mengasumsikan adanya hubungan dengan masing-masing prediktornya.

Rumus dalam penelitian yaitu :

 $Y = a + b1X1 + b2X2 + b3X3 + b4X4 + b5X5 + b6X6$ 

Dimana :

Y = Variabel Dependen *Perception*

 $a =$ Konstanta

 $b = K$ oefisien Garis

X1, X2, X3, X4, X5, X6 = Variabel independen (*tangibles, reliability,* 

*responsiveness, assurance, empahty, trust).*

Berikut hasil dari regresi linear berganda sebagai berikut:

![](_page_21_Picture_198.jpeg)

a. Dependent Variable: PERSEPSI

### **Gambar 5. 20 Hasil Analisis Linear Berganda**

#### **Keterangan :**

- 1. Nilai konstanta menunjukan nilai 0,50 artinya jika nilai variabel independen (bebas) adalah nol maka variabel dependen (terikat) bernilai -0,50. Maka penelitian ini, jika pengaruh *Tangibles, Reliability, Responsiveness, Assurance, Empahty, Trust* bernilai 0 maka tingkat kepuasan pengguna sebesar 50%.
- 2. Nilai koefisien beta pada variabel *tangibles* sebesar 0,69 yang berarti jika *tangibles* status ditingkatkan sebesar 0,69 atau 6,9% , koefisien bernilai positif. Jadi antara *Tangibles*(X1) dan Kepuasan Pengguna (Y) memiliki hubungan positif.
- 3. Nilai koefisien beta pada variabel *reabillity* sebesar 0,093 yang berarti yang berarti jika *reabillity* status ditingkatkan sebesar 0,093 atau 9,3% , koefisien bernilai positif. Jadi antara *Reabillity* (X2) dan Kepuasan Pengguna (Y) memiliki hubungan positif.
- 4. Nilai koefisien beta pada variabel *responsiveness* sebesar 0,074 yang berarti yang berarti jika *responsiveness* status ditingkatkan sebesar 0,074 atau 7,4% , koefisien bernilai positif. Jadi antara *responsiveness* (X3) dan Kepuasan Pengguna (Y) memiliki hubungan positif.
- 5. Nilai koefisien beta pada variabel *assurance* sebesar -0,118 yang berarti yang berarti jika *assurance* status ditingkatkan sebesar 0,118 atau 11,8% koefisien mengalami penurunan. Jadi antara *assurance* (X4) dan Kepuasan Pengguna (Y) memiliki hubungan positif.
- 6. Nilai koefisien beta pada variabel *emphaty* sebesar 0,234 yang berarti yang

berarti jika *emphaty* status ditingkatkan sebesar 0,234 atau 23,4% , koefisien bernilai positif. Jadi antara *emphaty* (X5) dan Kepuasan Pengguna (Y) memiliki hubungan positif.

7. Nilai koefisien beta pada variabel *trust* sebesar 0,217 yang berarti yang berarti jika *trust* status ditingkatkan sebesar 0,217 atau 21,7% , koefisien bernilai positif. Jadi antara *trust* (X6) dan Kepuasan Pengguna (Y) memiliki hubungan positif.

# **5.3.5 Koefisien Determinan**  $(R^2)$

Uji determinasi dalam penelitian ini bertujuan untuk mengetahui persentase sumbangan pengaruh variabel independen terhadap variabel dependen. Koefisien determinasi pada intinya mengukur seberapa jauh kemampuan variabel independen dalam mempengaruhi variabel dependen. Koefisien determinasi dapat diperoleh dengan cara mengkuadratkan koefisien korelasi atau R Squared  $(R^2)$ . Hasil dari Koefisien Determinasi dapat dilihat dibawah ini :

![](_page_23_Picture_140.jpeg)

a. Predictors: (Constant), TRUST, TANGIBLES, REABILITY, ASSURANCE, RESPONSIVENESS, EMPHTY

## **Gambar 5. 21 Hasil Koefisien Determinan**  $(R^2)$

Seperti yang dilihat dalam model summary diketahui nilai R Square sebesar 0,693 artinya seluruh variabel X secara bersama-sama mempengaruhi variabel Y sebesar 69,3%, sedangkan sisanya 30,7% dipengaruhi oleh variable lain diluar dari penelitian ini.

#### **5.3.6 Pengujian Hipotesis Uji F**

Uji F atau dikenal sebagai uji serentak bertujuan untuk mengetahui bagaimanakah pengaruh semua variabel independen dalam suatu penelitian secara bersama-sama terhadap variabel dependen. Jika hasilnya signifikan maka model bisa digunakan untuk prediksi/ peramalan dalam penelitian. Uji F dapat dilakukan dengan membandingkan tingkat signifikansi, jika < 0,05, maka bisa dikatakan bahwa variabel independen dalam penelitian ini signifikan.

| df untuk<br>penyebut | df untuk pembilang<br>(N1)<br>5<br>13<br>6<br>8<br>10<br>12<br>2<br>3<br>9<br>11<br>4 |      |      |      |      |      |      | 14   | 15   |      |      |      |      |      |      |
|----------------------|---------------------------------------------------------------------------------------|------|------|------|------|------|------|------|------|------|------|------|------|------|------|
| (N2)                 |                                                                                       |      |      |      |      |      |      |      |      |      |      |      |      |      |      |
| 90                   | 3.95                                                                                  | 3.10 | 2.71 | 2.47 | 2.32 | 2.20 | 2.11 | 2.04 | 1.99 | 1.94 | 1.90 | 1.86 | 1.83 | 1.80 | 1.78 |
| 91                   | 3.95                                                                                  | 3.10 | 2.70 | 2.47 | 2.31 | 2.20 | 2.11 | 2.04 | 1.98 | 1.94 | 1.90 | 1.86 | 1.83 | 1.80 | 1.78 |
| 92                   | 3.94                                                                                  | 3.10 | 2.70 | 2.47 | 2.31 | 2.20 | 2.11 | 2.04 | 1.98 | 1.94 | 1.89 | 1.86 | 1.83 | 1.80 | 1.78 |
| 93                   | 3.94                                                                                  | 3.09 | 2.70 | 2.47 | 2.31 | 2.20 | 2.11 | 2.04 | 1.98 | 1.93 | 1.89 | 1.86 | 1.83 | 1.80 | 1.78 |
| 94                   | 3.94                                                                                  | 3.09 | 2.70 | 2.47 | 2.31 | 2.20 | 2.11 | 2.04 | 1.98 | 1.93 | 1.89 | 1.86 | 1.83 | 1.80 | 1.77 |
| 95                   | 3.94                                                                                  | 3.09 | 2.70 | 2.47 | 2.31 | 2.20 | 2.11 | 2.04 | 1.98 | 1.93 | 1.89 | 1.86 | 1.82 | 1.80 | 1.77 |
| 96                   | 3.94                                                                                  | 3.09 | 2.70 | 2.47 | 2.31 | 2.19 |      | 2.04 | 1.98 | 1.93 | 1.89 | 1.85 | 1.82 | 1.80 | 1.77 |

**Tabel 5. 9 Tabel F**

Prosedur pengujiannya sebagai berikut:

1. Menentukan hipotesis

H0 : Variabel *Tangibles, Reliability, Responsiveness, Assurance, Empahty, Trust* secara bersama-sama tidak berpengaruh terhadap Kepuasan Pengguna.

# H1 : Variabel *Tangibles, Reliability, Responsiveness, Assurance, Empahty, Trust* secara bersama – sama berpengaruh terhadap Kepuasan pengguna.

2. Menentukan F hitung dan F tabel

F tabel dicari pada tabel statistik pada signifikansi 0,05

F tabel = f ( k : n-k ) = f ( 6 : 96 – 6 ) = (6 : 90) = 2,20

- $n =$ Sampel
- $k =$  Jumlah Variabel

 $a = 0.05$  = tingkat kepercayaan = 95%.

Untuk menentukan kriteria pengujian hipotesis penelitian yaitu :

- a. Jika nilai signifikan  $< 0.05$  atau F hitung  $>$  F tabel, maka variabel X berpengaruh signifikan terhadap variabel Y.
- b. Jika nilai signifikan > 0,05 atau F hitung < F tabel , maka variabel X tidak berpengaruh signifikan terhadap variabel Y.

![](_page_25_Picture_178.jpeg)

# **ANOVA<sup>a</sup>**

a. Dependent Variable: PERSEPSI

b. Predictors: (Constant), TRUST, TANGIBLES, REABILITY, ASSURANCE, RESPONSIVENESS, EMPHTY

#### **Gambar 5.18 Hasil Uji F**

Berdasarkan hasil uji F dengan tingkat kepercayaan 95% nilai F hitung sebesar  $33,481 > 2.20$  F tabel dengan probalitas atau signifikan(sig)  $0,00 < 0,05$ disimpulkan bahwa keseluruhannya variable *Tangibles, Reliability, Responsiveness, Assurance, Empahty, Trust* secara bersama- sama berpengaruh secara simultan terhadap Kepuasan Pengguna.

#### **5.3.7 Pengujian Hipotesis Uji T**

Uji t digunakan untuk menguji signifikansi pengaruh variabel independen X1, X2, X3, X4, X5 dan X6 (*Tengibles, Reability, Responsiveness, Asurance, Empathy dan Trust*) terhadap variabel dependen Y (Kepuasan Pengguna) dalam model regresi yang sudah dihasilkan. Maka dari itu digunakan uji t untuk menguji masing-masing variabel independen terhadap variabel dependen.

Hipotesis yang digunakan dalam pengujian ini adalah :

- 1. Ho : Variabel-variabel bebas (tangible, reliability, responsiveness, assurance, emphaty dan trust) tidak mempunyai pengaruh yang signifikan terhadap variabel terikat (kepuasan pengguna).
- 2. Ha : Variabel-variabel bebas (tangible, reliability, responsiveness, assurance, emphaty dan trust) mempunyai pengaruh yang signifikan terhadap variabel terikat (kepuasan pengguna).

Dasar pengambilan keputusan adalah dengan menggunakan angka probabilitas signifikansi, yaitu :

- 1. Apabila angka probabilitas signifikani > 0.05, maka Ho diterima dan Ha ditolak.
- 2. Apabila angka probabilitas signifikansi < 0.05, maka Ho ditolak dan Ha diterima.

![](_page_26_Picture_157.jpeg)

#### **Tabel 5. 10 Tabel T**

![](_page_27_Picture_266.jpeg)

Menentukan t hitung dan t tabel Menggunakan rumus :

$$
T \t tablel = t (a/2 : n - k - 1) = t (0,05/2 : 96-5-1) = (0,025 : 90) = 1.98667
$$

Keterangan :

 $n =$ Sampel

 $k =$  Jumlah Variabel

 $a = 0.05$  = tingkat kepercayaan = 95%.

Hasil uji T dalam penelitian ini dapat dilihat pada gambar dibawah ini :

![](_page_27_Picture_267.jpeg)

**Coefficients<sup>a</sup>**

a. Dependent Variable: PERSEPSI

# **Gambar 5. 22 Hasil Uji T**

Dilihat dari uji T diatas maka dapat disimpulkan hipotesis penelitian sebagai berikut :

- 1. Hasil uji T menunjukan dimensi *Tangibles* memiliki nilai T = 0,834 < 1.986, sehingga dapat disimpulkan bahwa H1 **ditolak** yang berarti *Tangibles* tidak berpengaruh positif terhadap Kepuasan Pengguna.
- 2. Hasil uji T menunjukan dimensi *Reliability* memiliki nilai T = 1,308 < 1.986, sehingga dapat disimpulkan bahwa H2 **ditolak** yang berarti *Reliability* tidak berpengaruh positif terhadap Kepuasan Pengguna.
- 3. Hasil uji T menunjukan dimensi *Responsiveness* memiliki nilai T = 1,224 < 1.986, sehingga dapat disimpulkan bahwa H3 **ditolak** yang berarti *Responsiveness* tidak berpengaruh positif terhadap Kepuasan Pengguna.
- 4. Hasil uji T menunjukan dimensi *Assurance* memiliki nilai T = -1,519 > 1.986, sehingga dapat disimpulkan bahwa H4 **ditolak** yang berarti *Assurance* tidak berpengaruh positif terhadap Kepuasan Pengguna.
- 5. Hasil uji T menunjukan dimensi *Emphaty* memiliki nilai T = 2,498 > 1.981, sehingga dapat disimpulkan bahwa H5 **diterima** yang berarti *Emphaty* berpengaruh positif terhadap Kepuasan Pengguna.
- 6. Hasil uji T menunjukan dimensi *Trust* memiliki nilai T = 2,885 > 1.981, sehingga dapat disimpulkan bahwa H6 **diterima** yang berarti *Trust* berpengaruh positif terhadap Kepuasan Pengguna.

| N <sub>o</sub> | Variabel                                        | T                | Sig          | Keterangan |
|----------------|-------------------------------------------------|------------------|--------------|------------|
| $\mathbf{1}$   | Tangible (X1) terhadap<br>kepuasan pengguna (Y) | 0,834 < 1,986    | 0,406 < 0,05 | Ditolak    |
| $\overline{2}$ | Reability                                       | 1,308 < 1,986    | 0,194 < 0,05 | Ditolak    |
| 3              | Responsiveness                                  | 1,224 < 1,986    | 0,224 < 0,05 | Ditolak    |
| 4              | Assurance                                       | $-1,519 < 1,986$ | 0,132 < 0,05 | Ditolak    |
| 5              | Emphaty                                         | 2,498 < 1,986    | 0,014 < 0,05 | Diterima   |
| 6              | Trust                                           | 2,885 < 1,986    | 0,005 < 0,05 | Diterima   |

**Tabel 5.11 Hipotesis Uji T**